Jaxb Schema Generation Eclipse
>>>CLICK HERE<<<

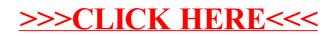